Médiathèque Torigny-les-Villes

Samedi 14 octobre à 15 h

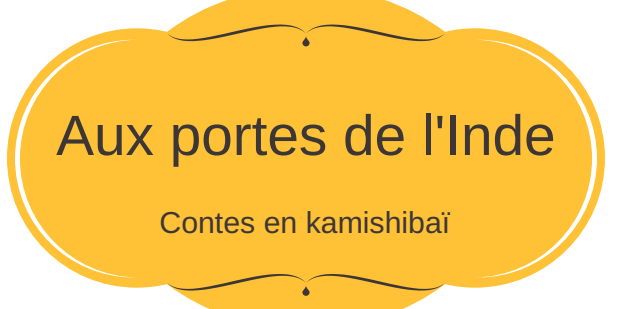

Médiathèque Torigny-les-Villes

Samedi 14 octobre à 15 h

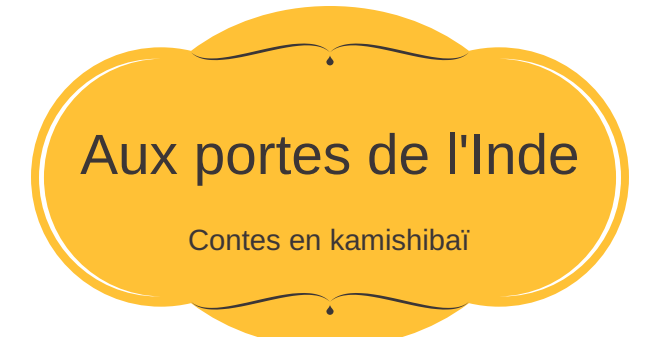

Médiathèque Torigny-les-Villes

Samedi 14 octobre à 15 h

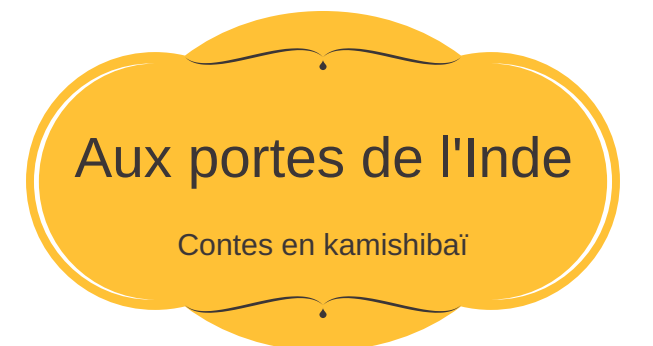

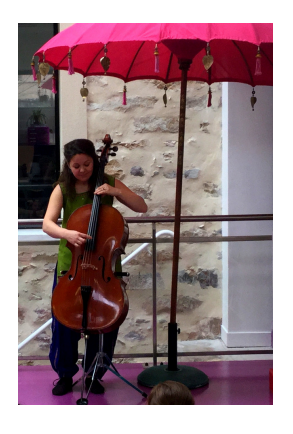

Tout public

à partir

La conteuse Natacha Mattenet de 5 ans

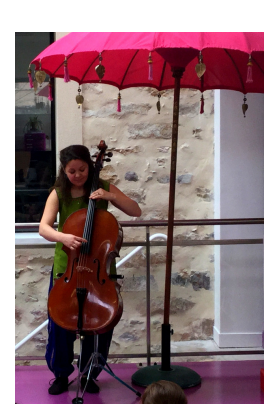

La conteuse Natacha Mattenet à partir

**Tout public** 

de 5 ans

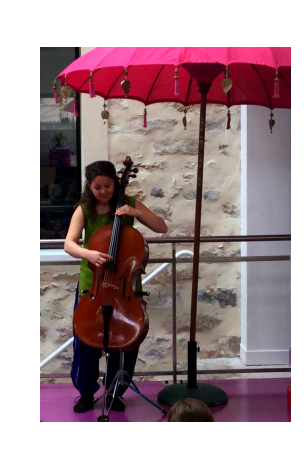

**Tout public** 

à partir

de 5 ans

La conteuse Natacha Mattenet

> sur inscription au : 02 33 56 73 15

sur inscription au : 02 33 56 73 15

sur inscription au : 02 33 56 73 15